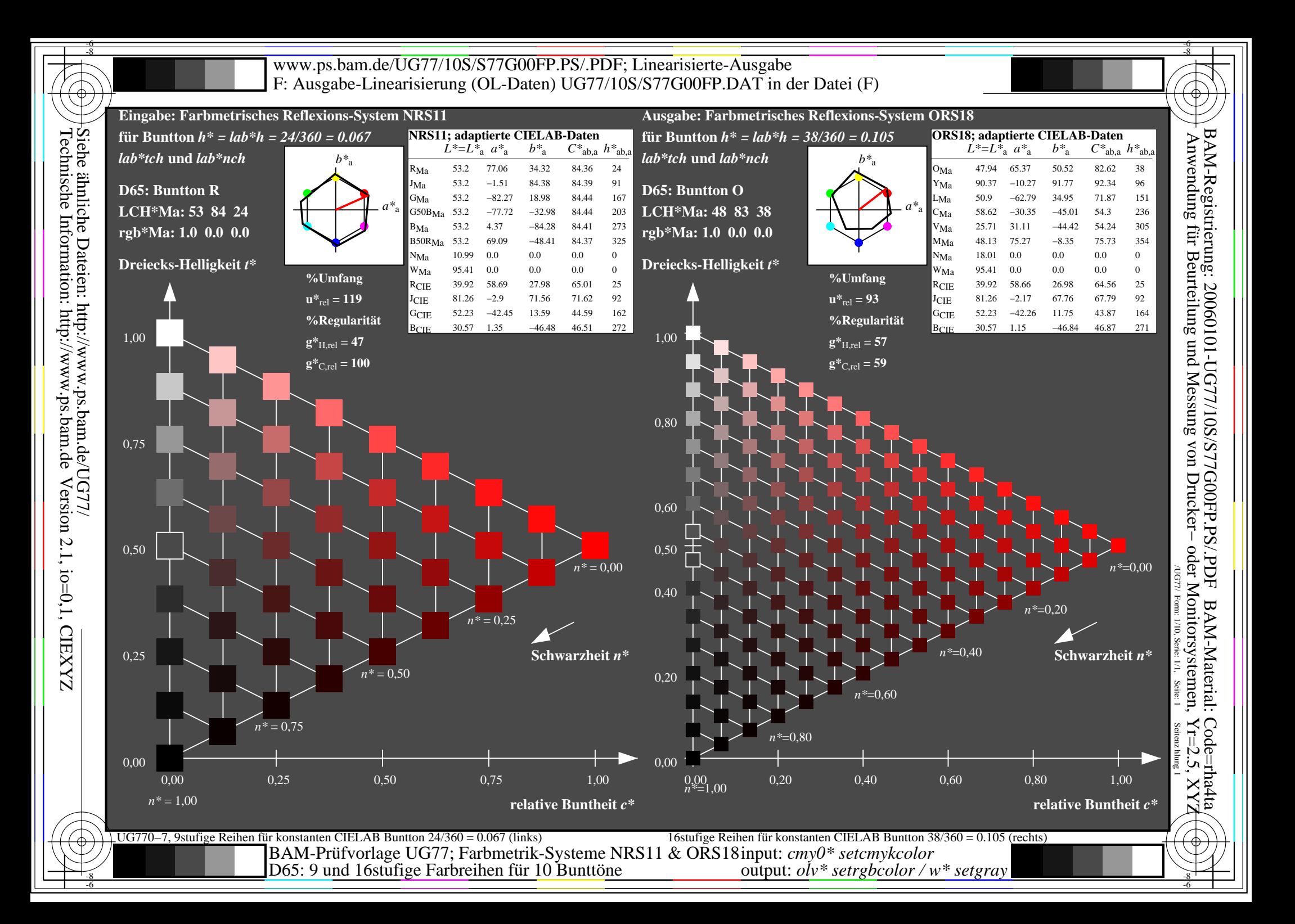

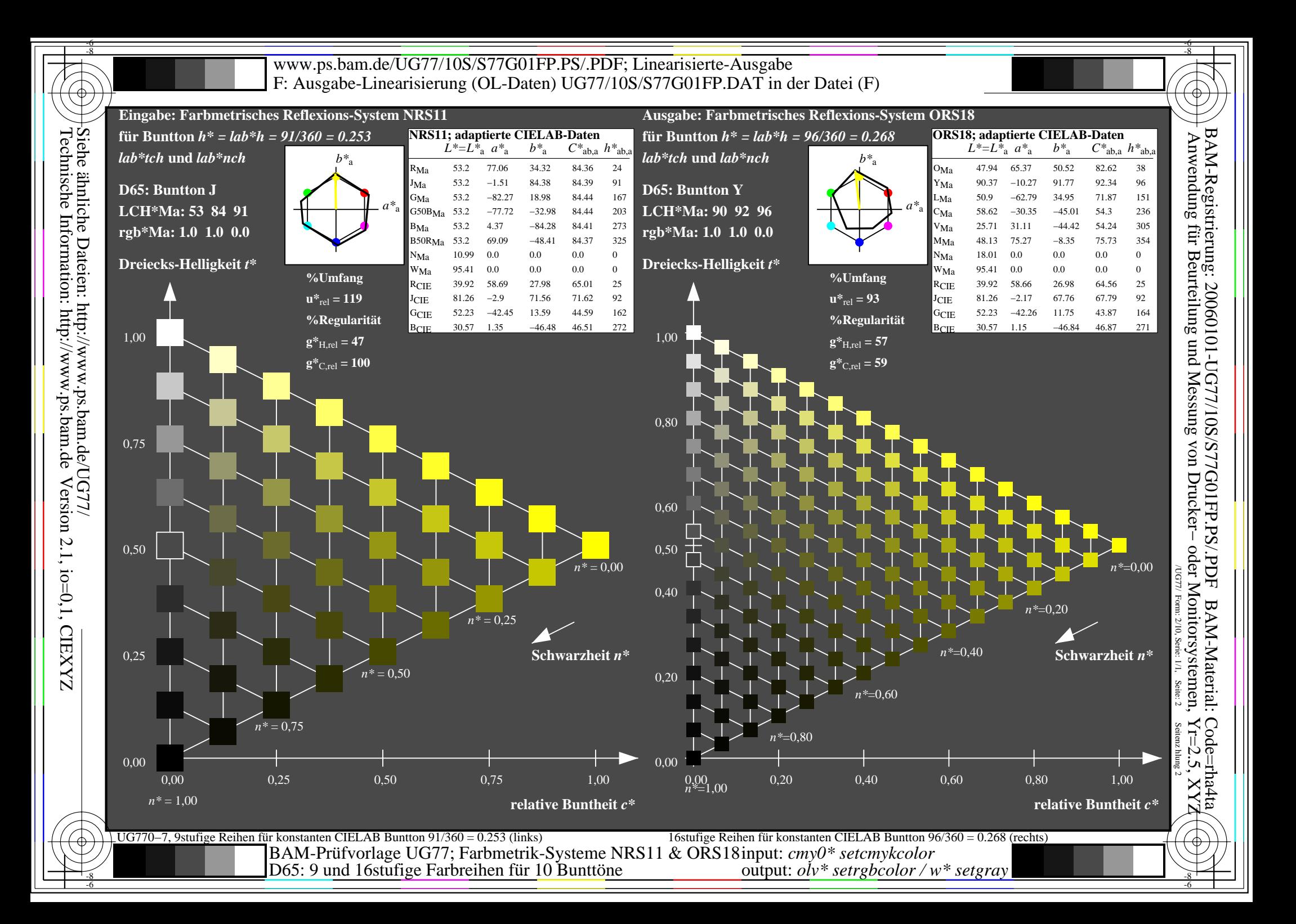

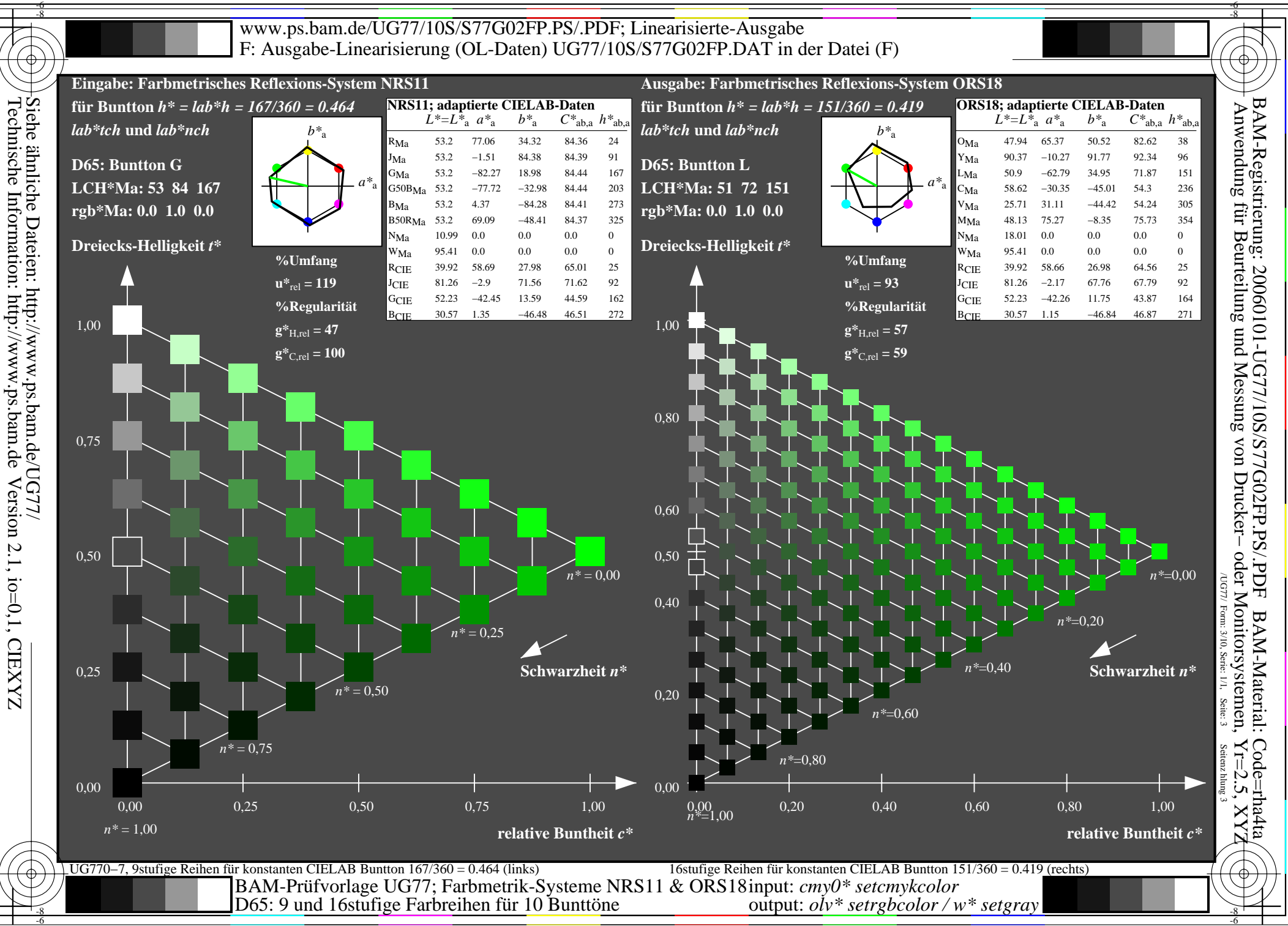

Technische Information: http://www.ps.bam.de

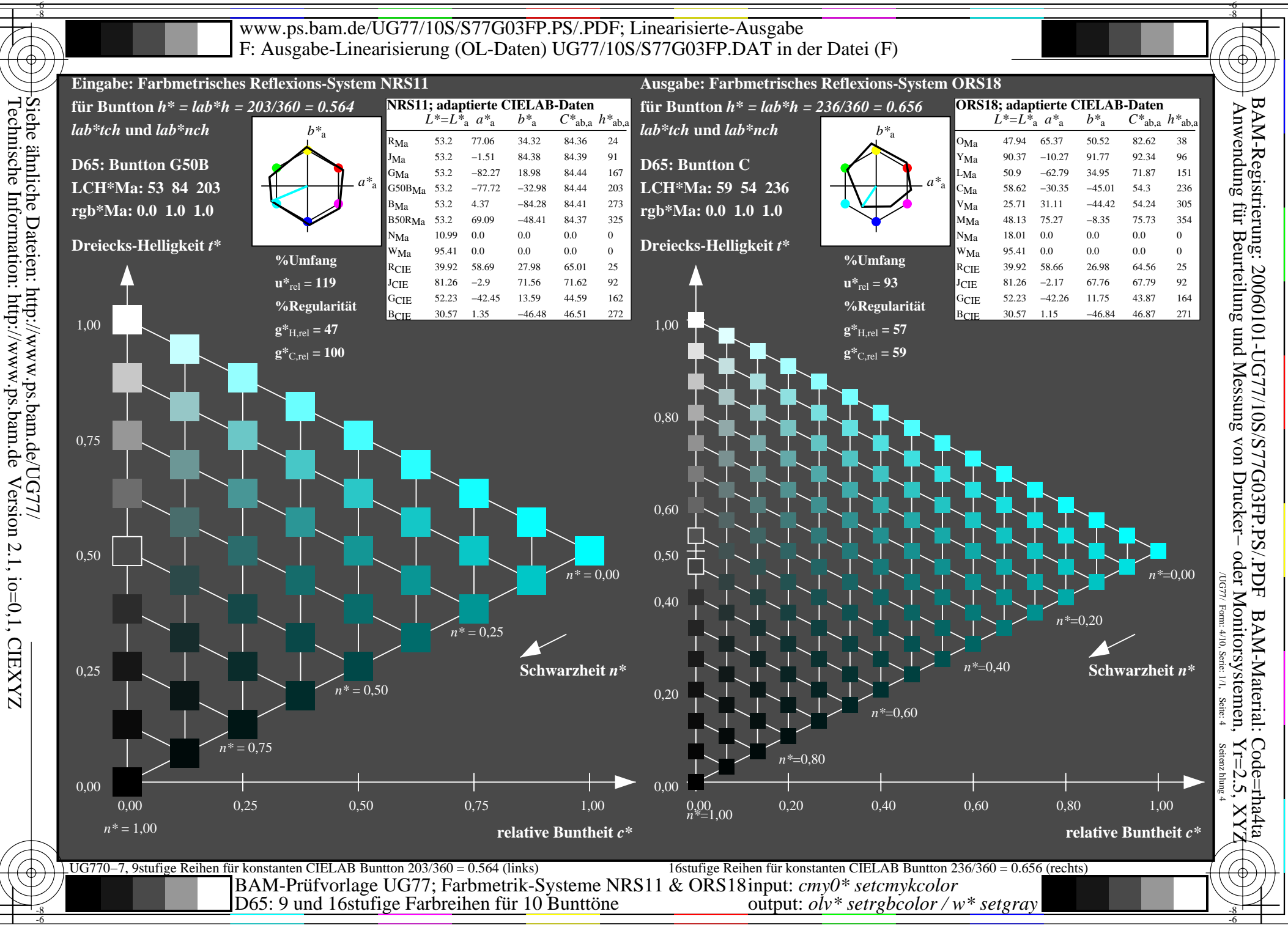

Version 2.1, io=0,1, CIEXYZ

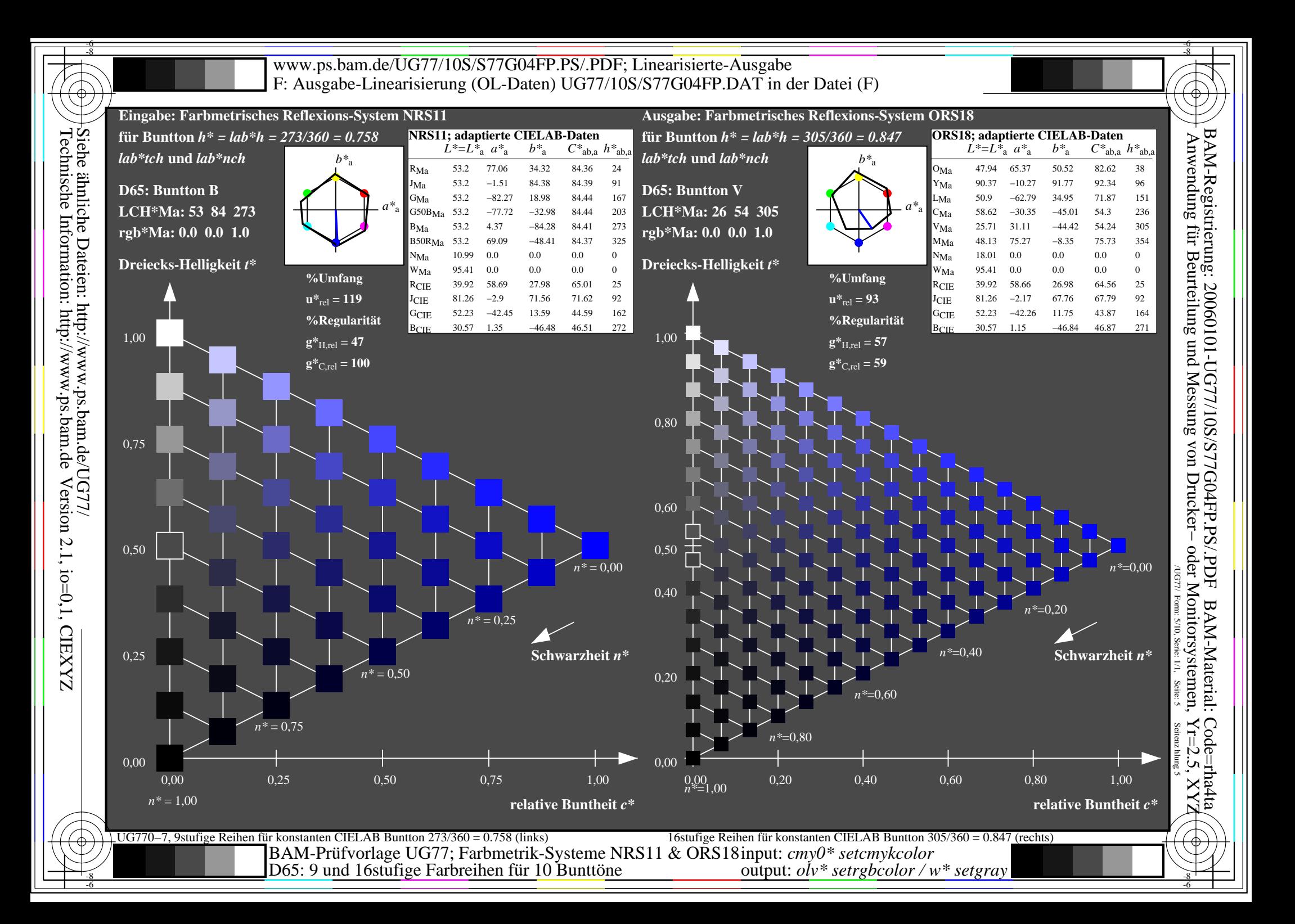

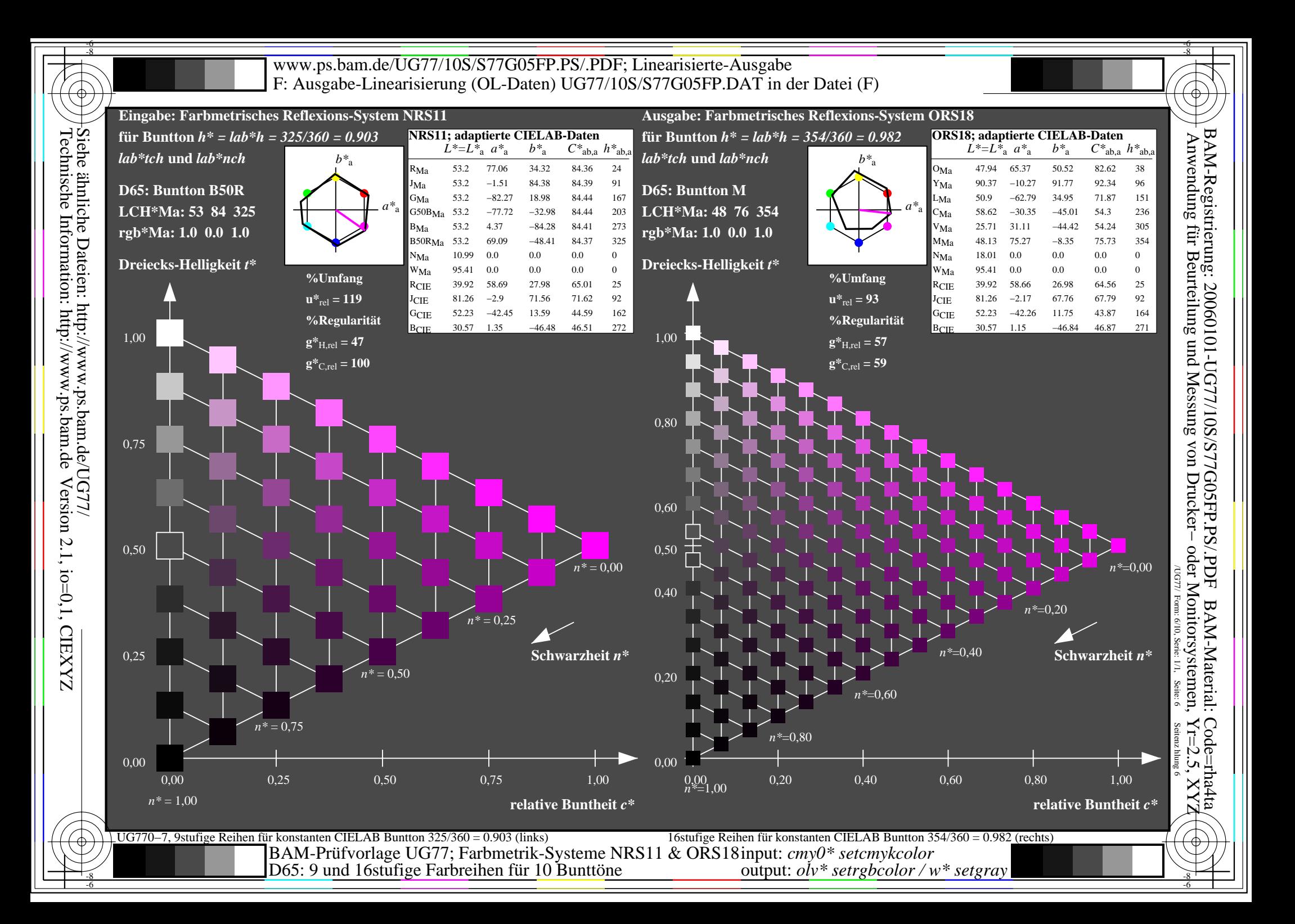

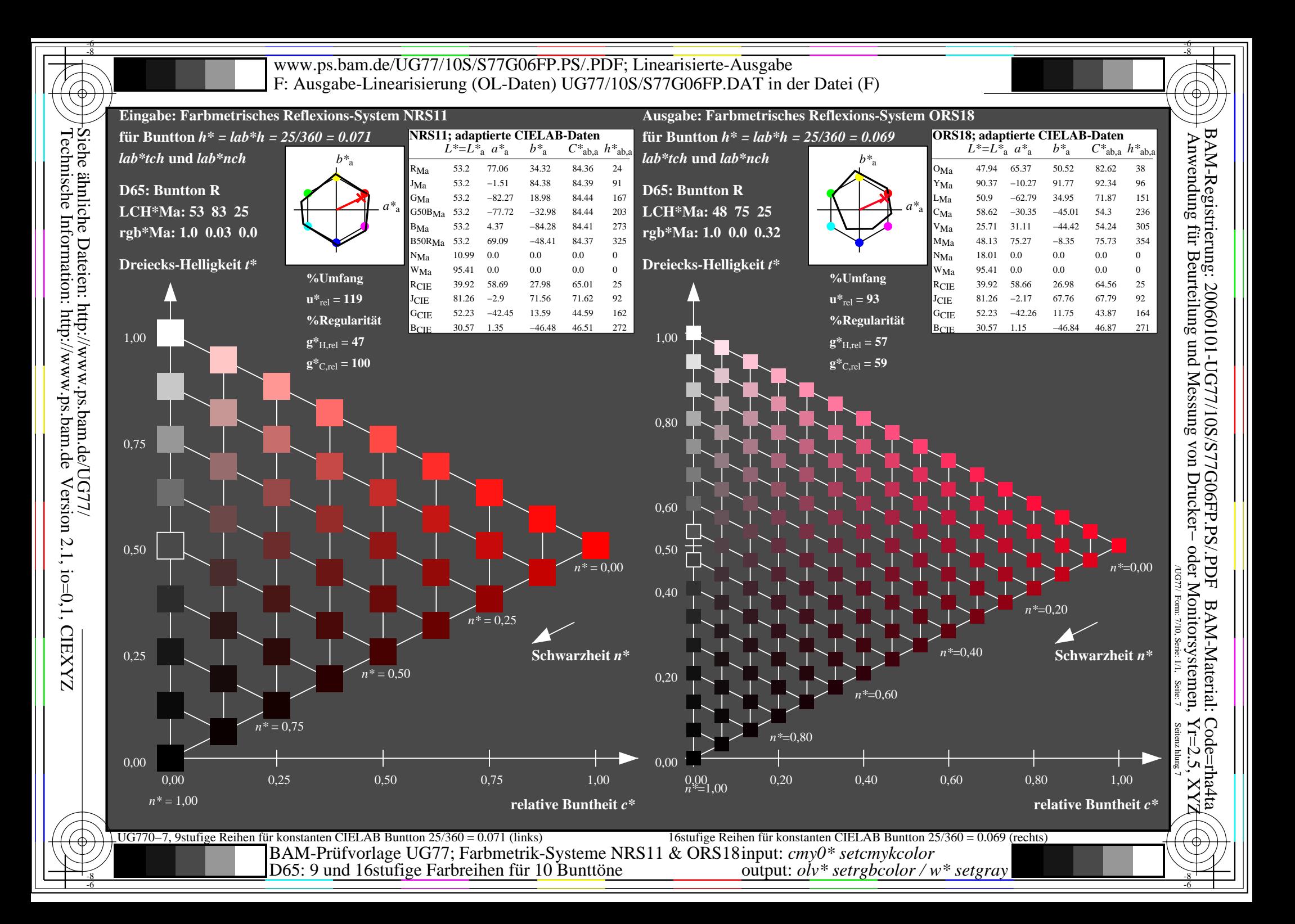

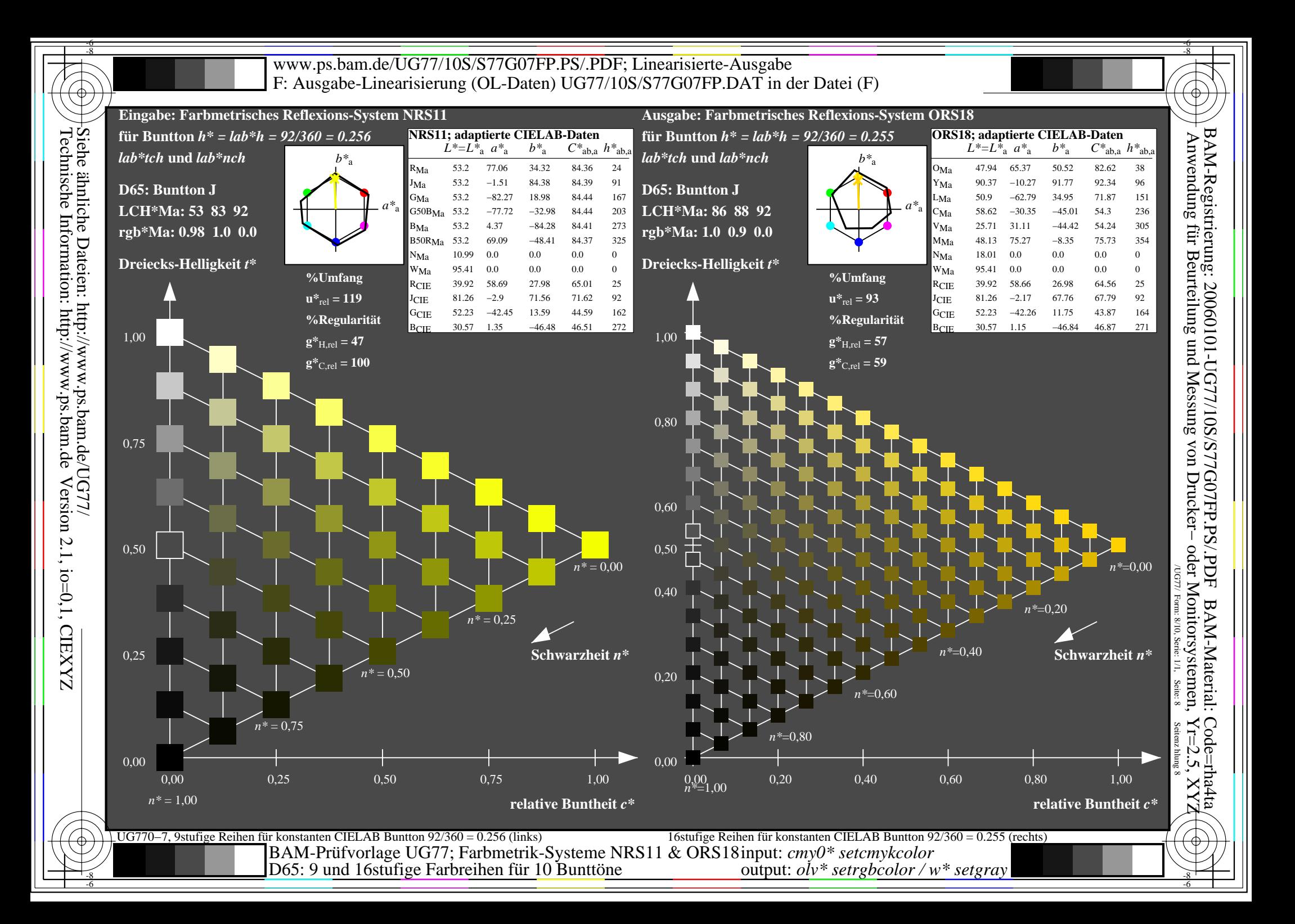

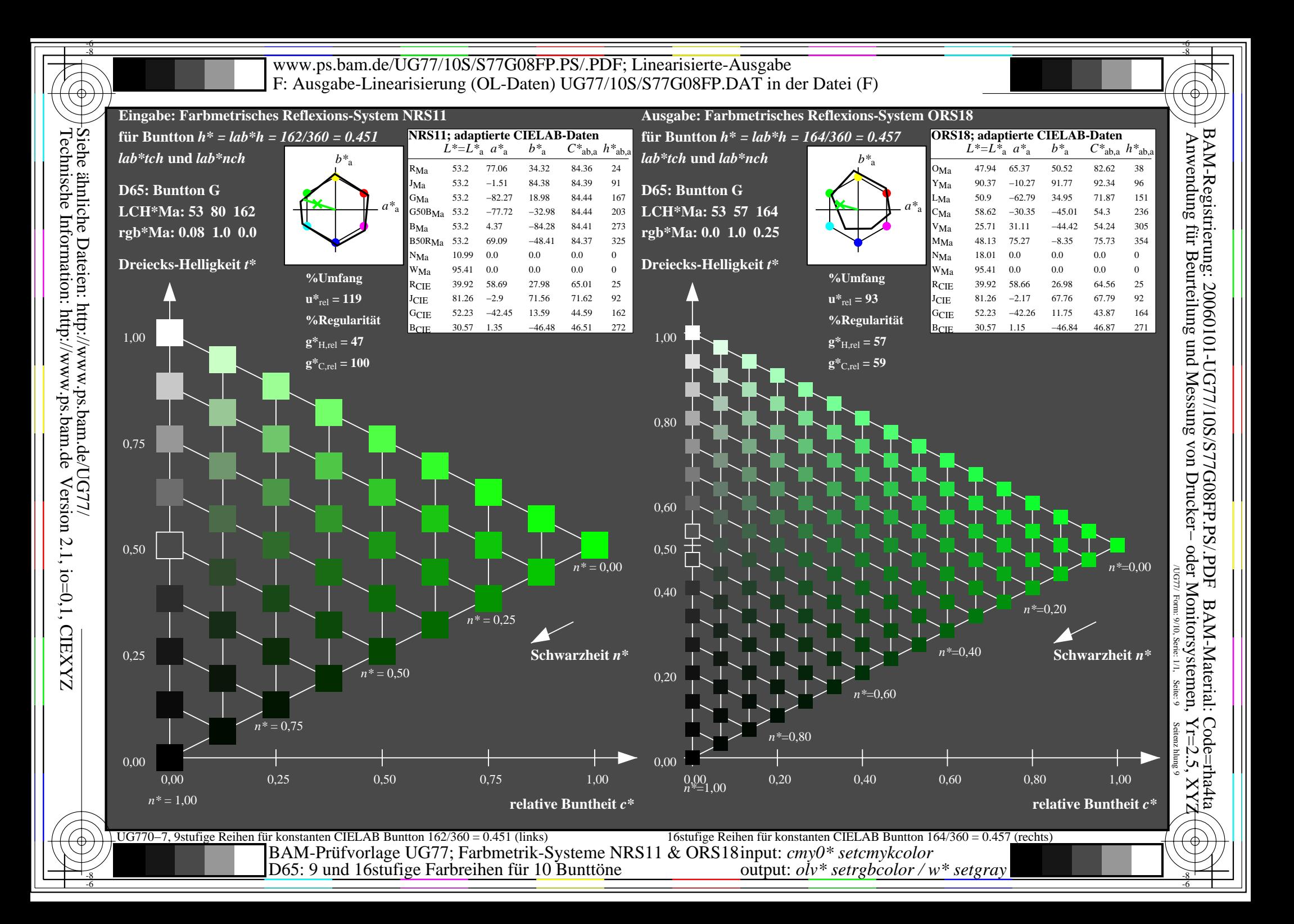

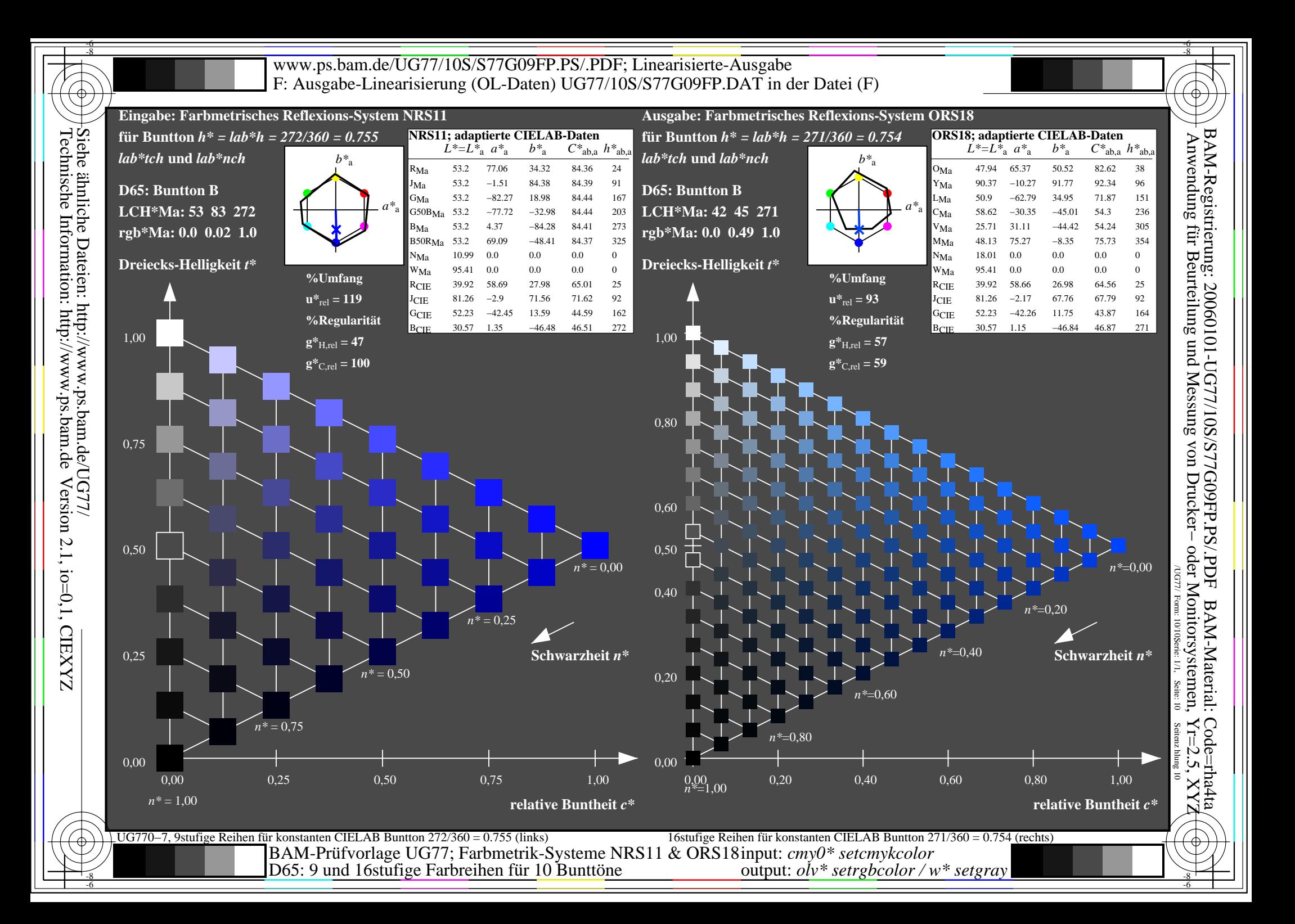